Espace pédagogique de l'académie de Poitiers > Site du collège Norbert Casteret (Ruelle sur Touvre) > L'ENT Néo <https://etab.ac-poitiers.fr/coll-ruelle/spip.php?article456> - Auteur : Isabelle JEAN

## $\mathbf{E} \in \mathbb{R}^d$ 6eme - 3eme : CAHIER de TEXTES ÉLECTRONIQUE et ESPACE NUMÉRIQUE de TRAVAIL avec "i-CART" —> ACCÈS PARFOIS BLOQUÉ —> L'ORDINATEUR DEMANDE un CERTIFICAT de SÉCURITÉ : COMMENT FAIRE ?

publié le 29/08/2013

Comme l'accès est sécurisé, l'ordinateur indique la première fois : "CETTE CONNEXION N'EST PAS CERTIFIÉE".

Voici les 4 commandes à choisir pour rétablir la connexion.

## Document joint

sécuriser la [connexion](https://etab.ac-poitiers.fr/coll-ruelle/sites/coll-ruelle/IMG/pdf/Accepter_un_certificat_de_securite_pour_acceder_a_ENVOLE-2.pdf) sur i-cart (PDF de 118.9 ko)

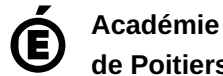

**de Poitiers** Avertissement : ce document est la reprise au format pdf d'un article proposé sur l'espace pédagogique de l'académie de Poitiers. Il ne peut en aucun cas être proposé au téléchargement ou à la consultation depuis un autre site.